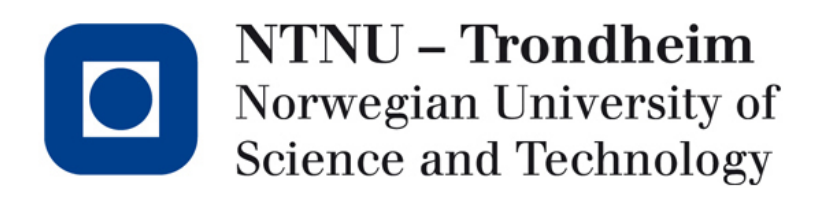

#### **Recitation lecture: problem set 3**

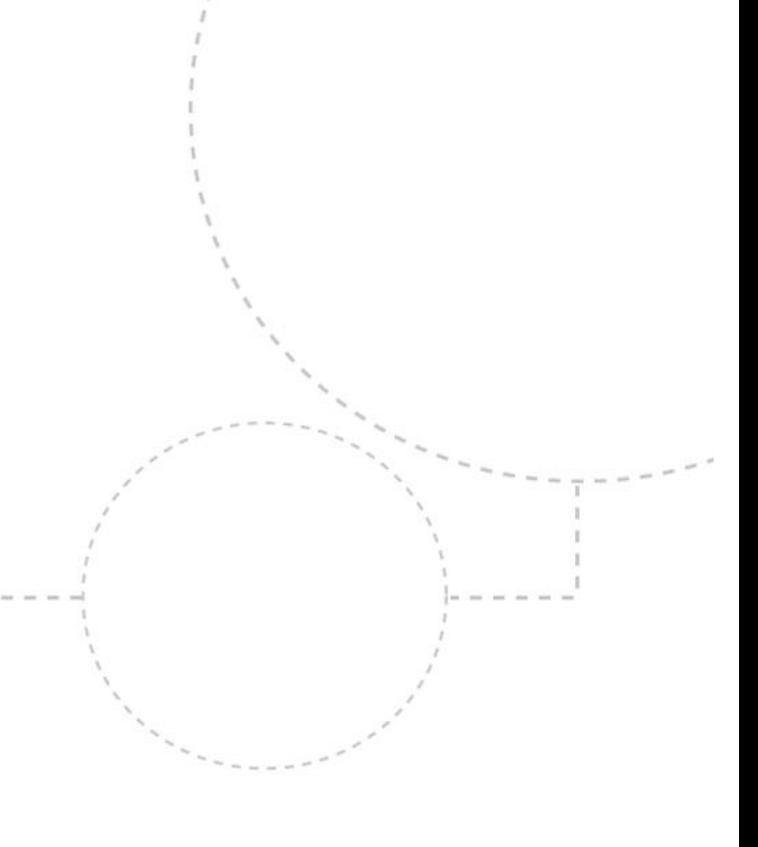

### Some words about PS 2

• Making the grammar LR(0)  $S \rightarrow W X Y Z$  $X \rightarrow M B$  | M B e X = = >  $Y \rightarrow e B \mid \epsilon$  $M \rightarrow m$  $B \rightarrow b$ 

 $S \rightarrow W X Z$  $X \rightarrow M B X'$  $X' \rightarrow e Y \mid \epsilon$  $Y \rightarrow X \mid B$  $M \rightarrow m$  $B \rightarrow b$ 

- Write some legal statements to look for alternative patterns
- Obvious for most: left factoring of X
- Less obvious: Remove Y from S and rewrite X

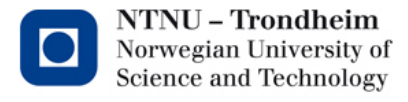

# Intro to PS 3: Simplifying trees

- Recursive traversal of syntax tree, removing nodes that are unneeded for different reasons
- Should be easier (or at least less typing) than PS 2
- Compiler construction is your chance to finally get really comfortable with recursion.

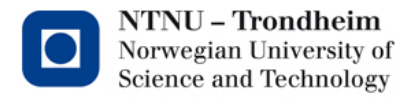

## Single nodes (syntax artifacts)

• Some nodes have no semantic value whatsoever, they just simplify the grammar

 $-$  Global, declaration\_list  $\rightarrow$  variable\_list

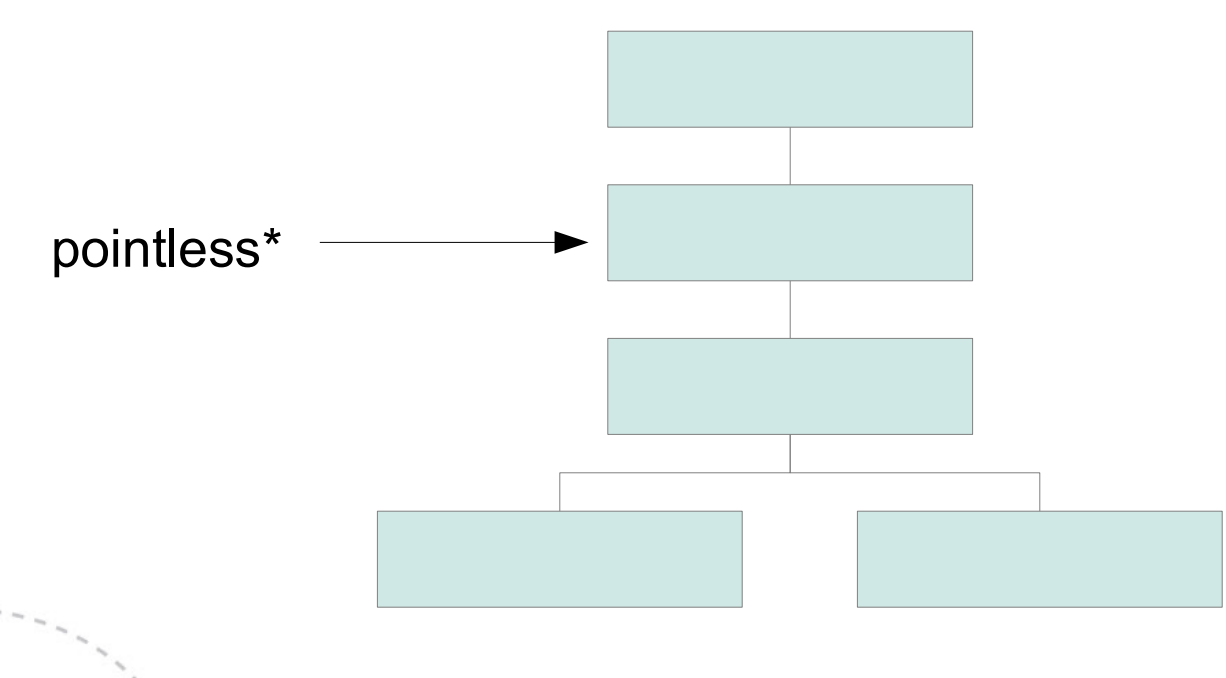

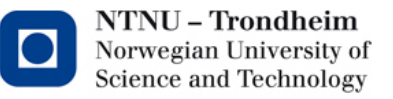

# Single nodes (syntax artifacts)

• When reaching nodes like this in any kind of traversal, disassociate them, connect the child, delete

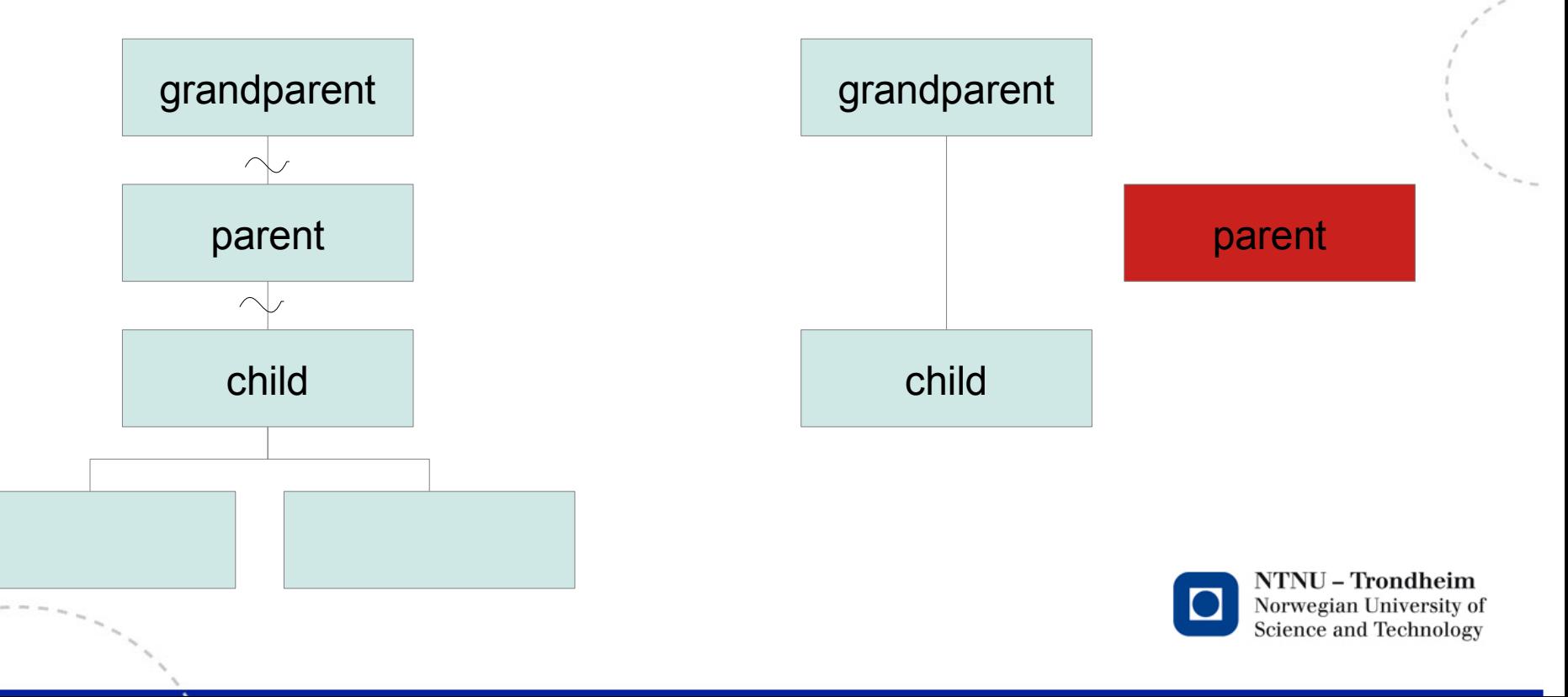

## Lists

- Grammar creates deep linked lists
- We prefer them flat **node->children[2]** instead of **node→children[1]→children[1]→children[1]**
- Step 1: Recurse to the bottom (1 child)
- Step 2: When there are two or more children, disconnect the redundant node and bring the list element up one level
- Step 3: Repeat until there is only one list node holding all the list elements

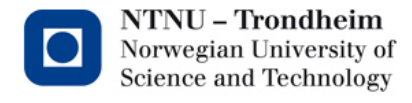

#### Constant expressions

- Expressions containing only constants can be computed at compile time
- Again, bottom-up to reduce all constant expressions

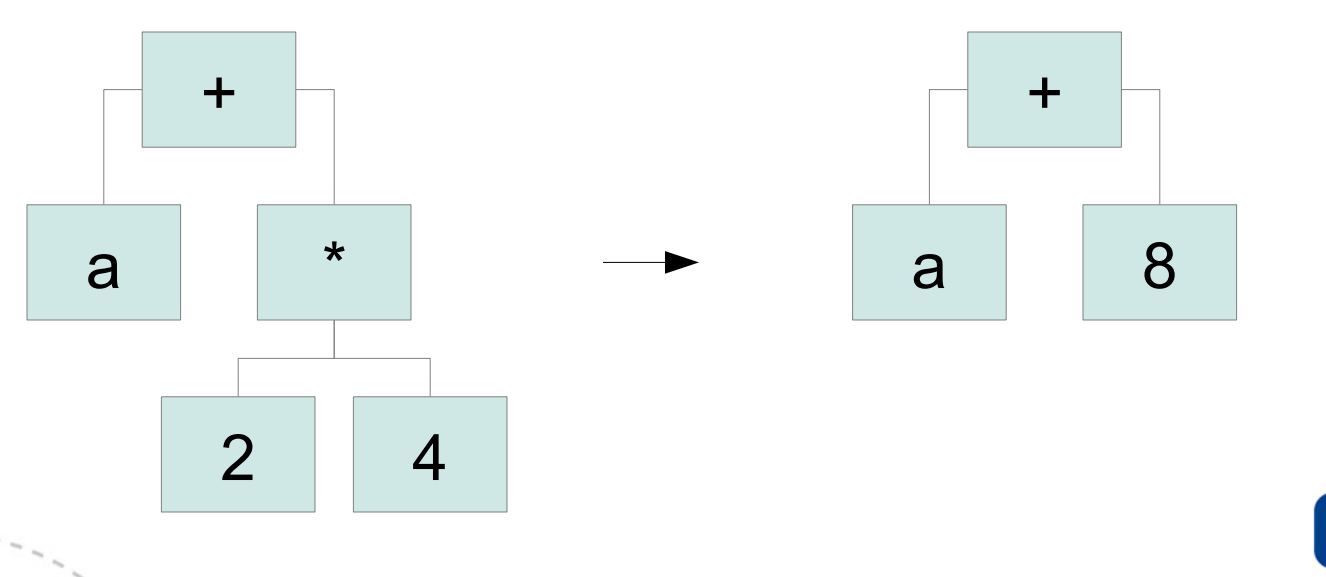

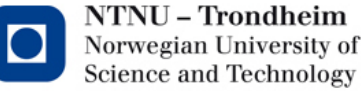

## Library function of the week

- Convenient function to have when editing lists of children node\_t \*\***new\_array = realloc( old\_array, (new\_size)\*size\_of(node\_t\*));**
- Can theoretically fail, if so then old array remains valid
- (Unsafe) but still okay **new\_array = realloc(old\_array, (new\_size)\*sizeof(node\_t\*));**
- ^ You wouldn't do this in production. If you want to do it the proper way, check new\_array for success before trusting it

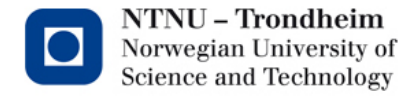